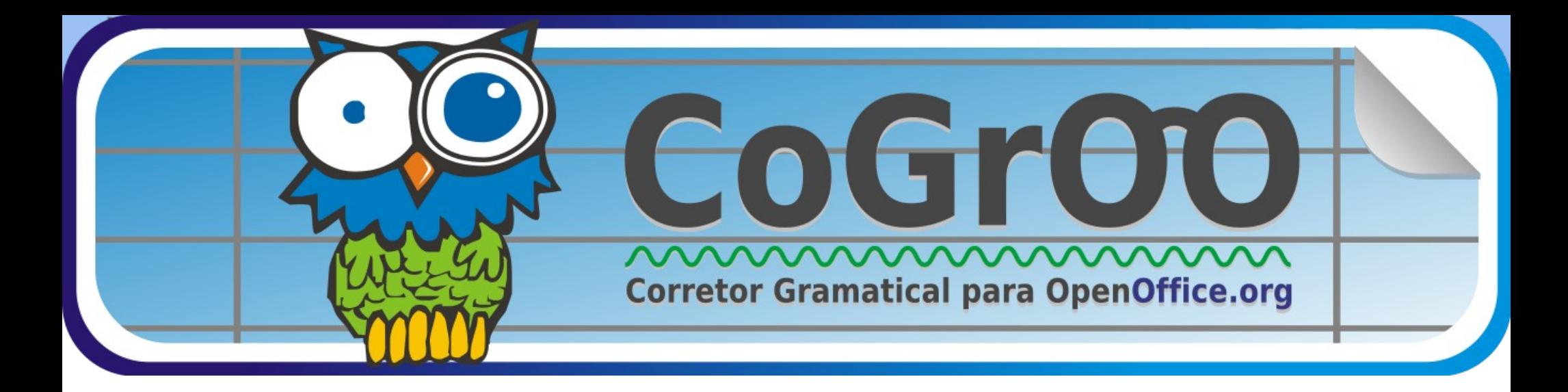

# Além da correção ortográfica nos editores de textos livres

William D. Colen M. Silva (colen@users.sourceforge.net)

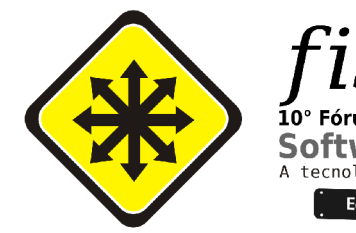

Eng. Computação pela Escola Politécnica da USP (2006) Mestrando Ciência da Computação – IME USP is] 1 Desenvolvedor CoGrOO desde 2004

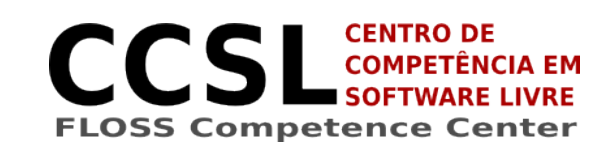

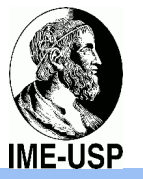

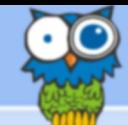

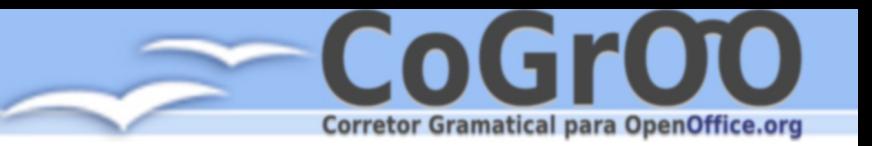

# Corretor Gramatical CoGrOO Além da correção ortográfica nos editores de textos livres

- Agenda
	- Sobre o projeto
	- Além da correção ortográfica
	- Como funciona o CoGrOO
	- Demonstração / Módulos
	- $\cdot$  O CoGrOO 3.1 e o CoGrOO 4.0
	- Como fazer o melhor corretor gramatical
	- O papel da comunidade
	- Além da correção gramatical
	- Conclusões

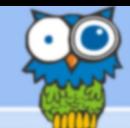

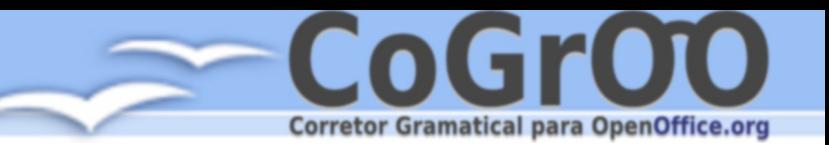

# Apresentação do CoGrOO

- Primeiro e único
- Mais de 35 mil downloads diretos (contando apenas da versão 2.0 em diante)
- Estimativa: +100 mil usuários
- Usado por empresas estatais e privadas. Algumas empresas tem ele instalado em milhares de máquinas
- Reconhecido localmente como sendo um importante esforço para o desenvolvimento do BrOffice.org

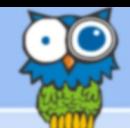

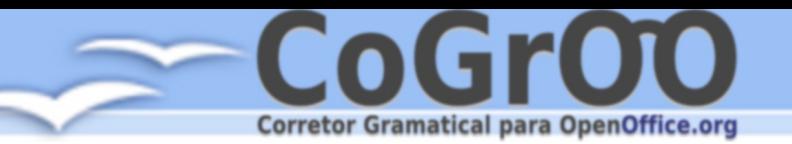

## Celepar – Informática do Paraná

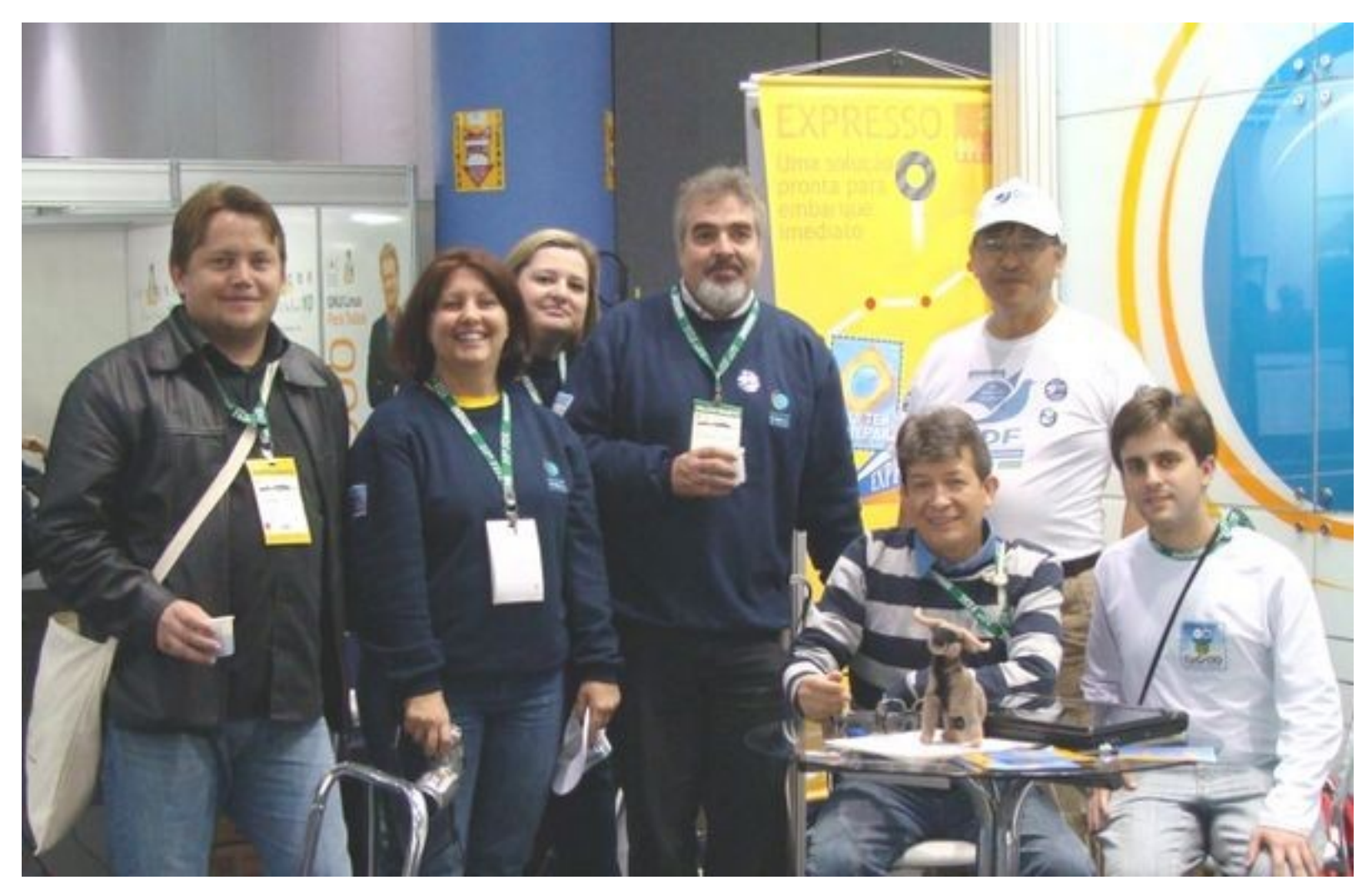

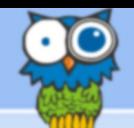

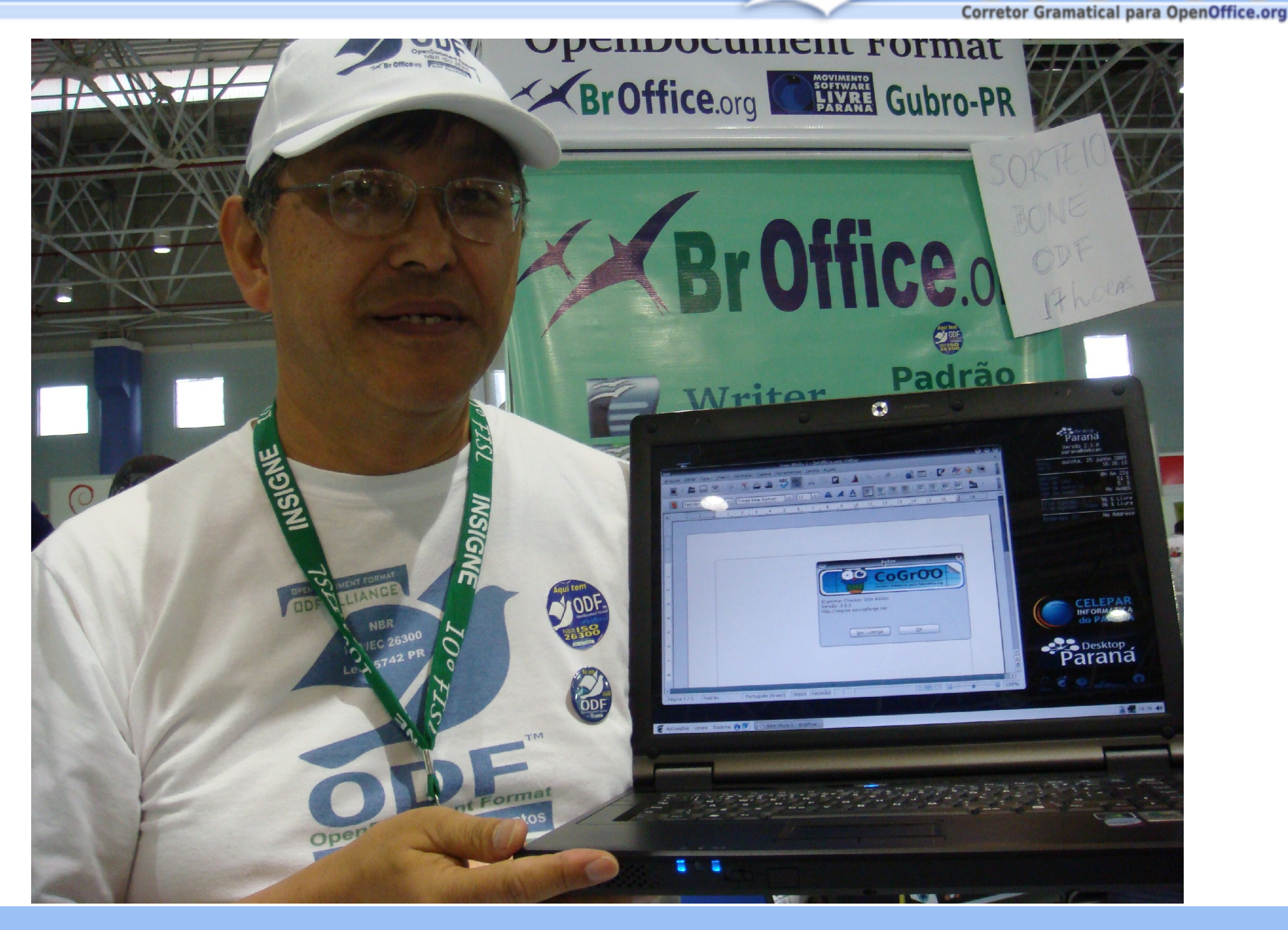

http://cogroo.sourceforge.net 5

**ATTA** 

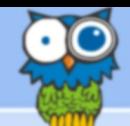

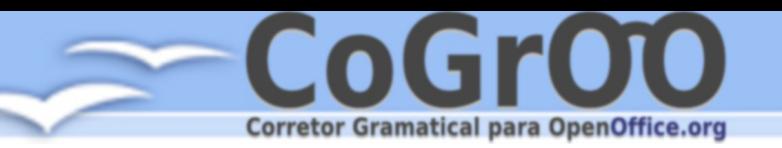

### Banco do Brasil – 35 mil máquinas

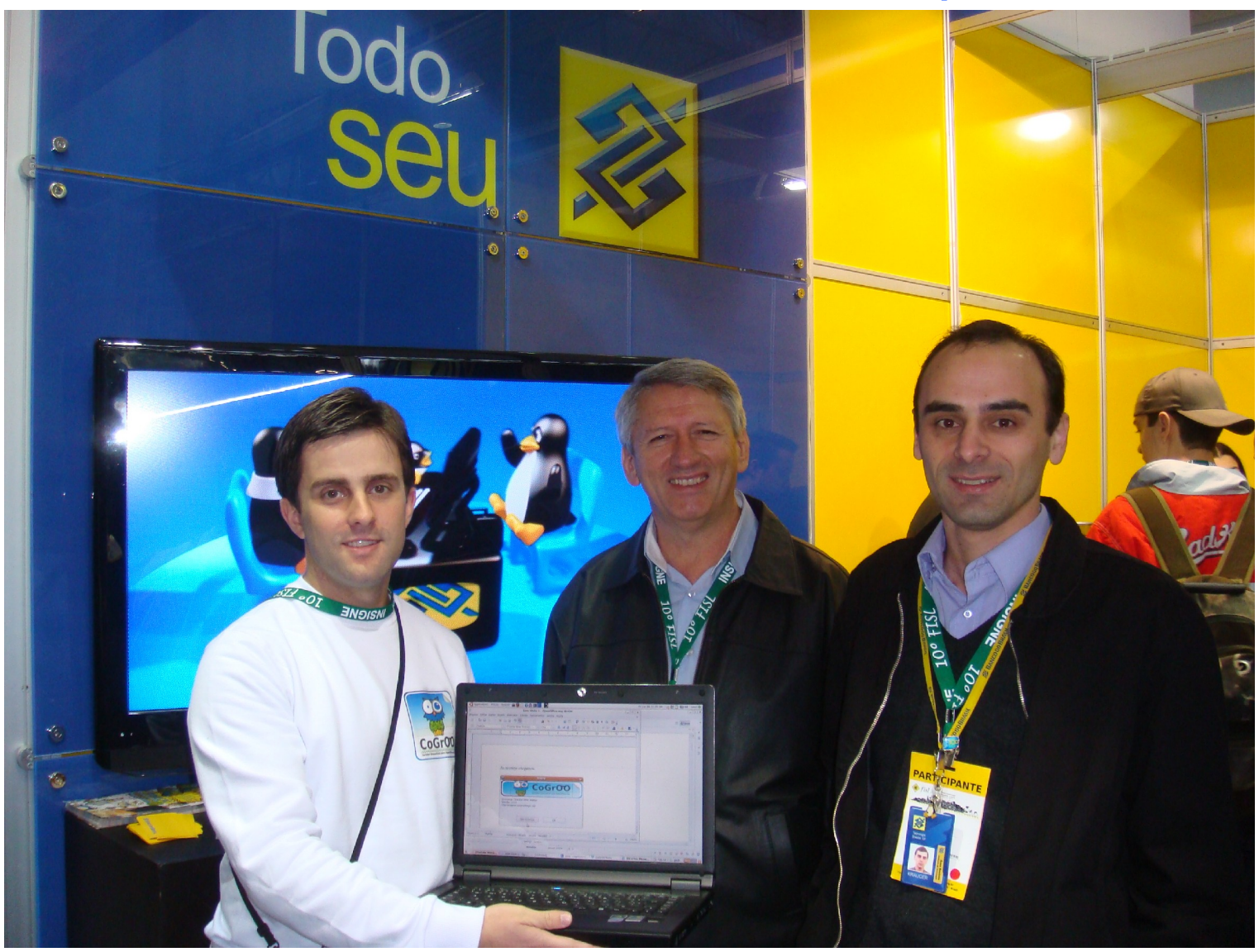

http://cogroo.sourceforge.net 6

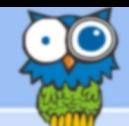

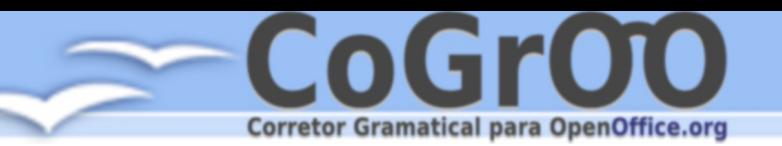

# Correios (piloto)

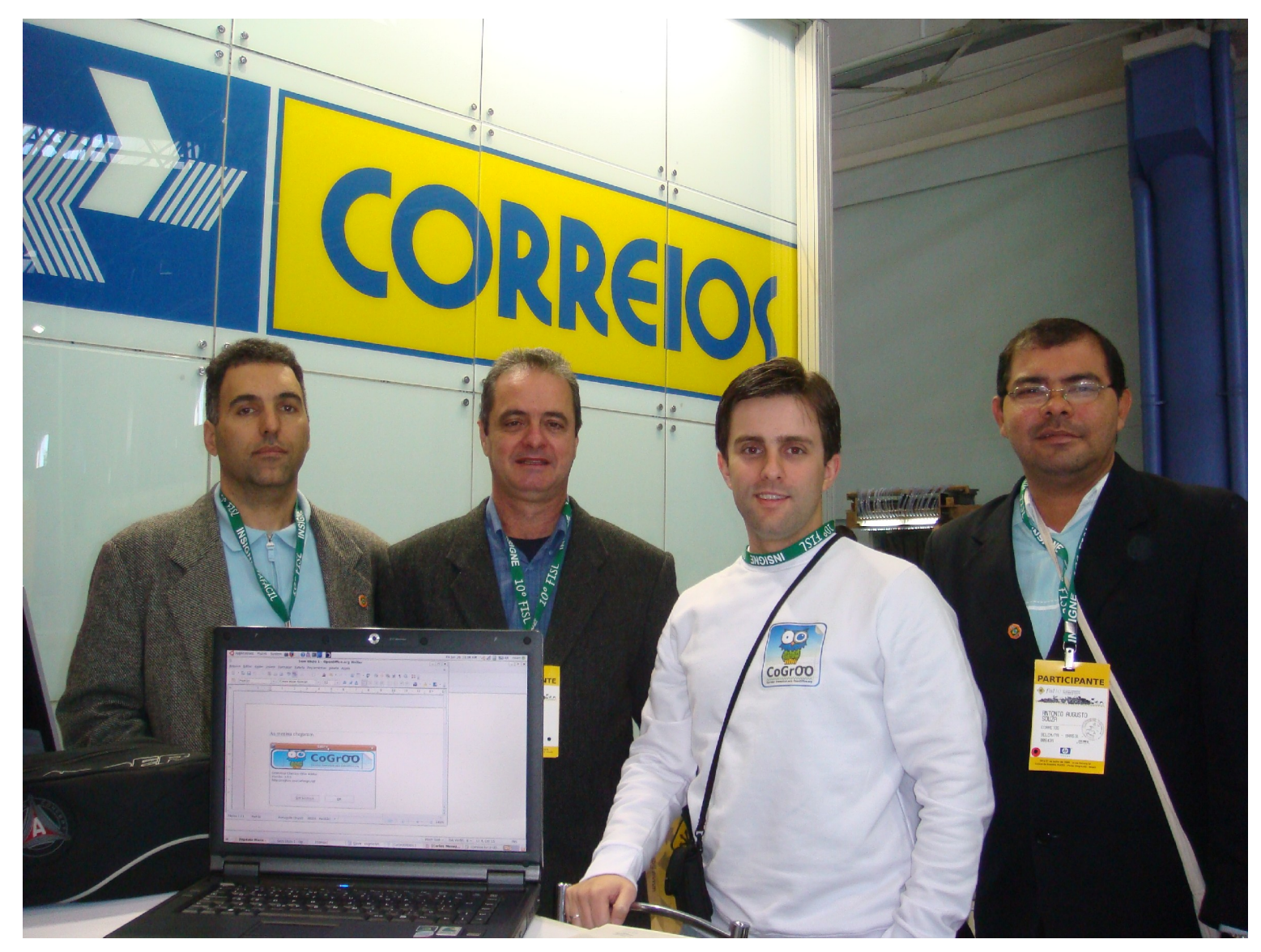

http://cogroo.sourceforge.net 7

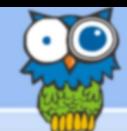

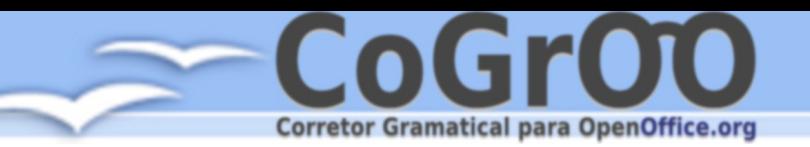

## Petrobras (piloto) – 85 mil

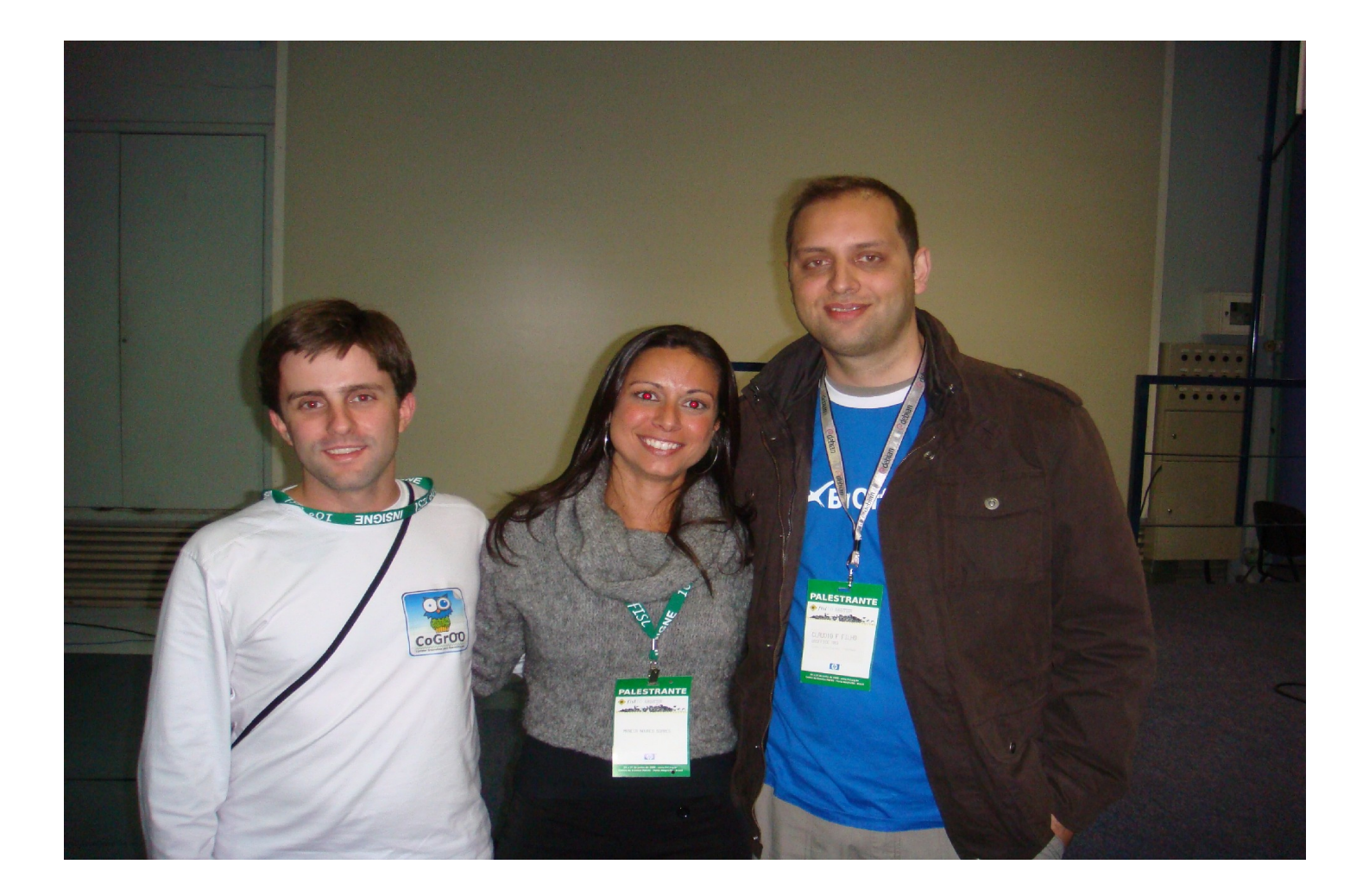

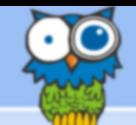

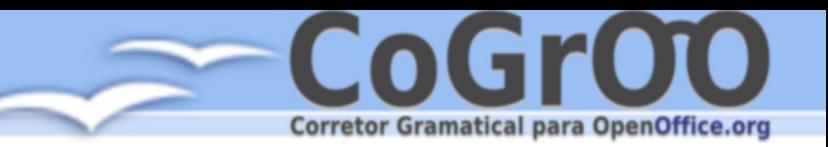

**Download History Statistics** 

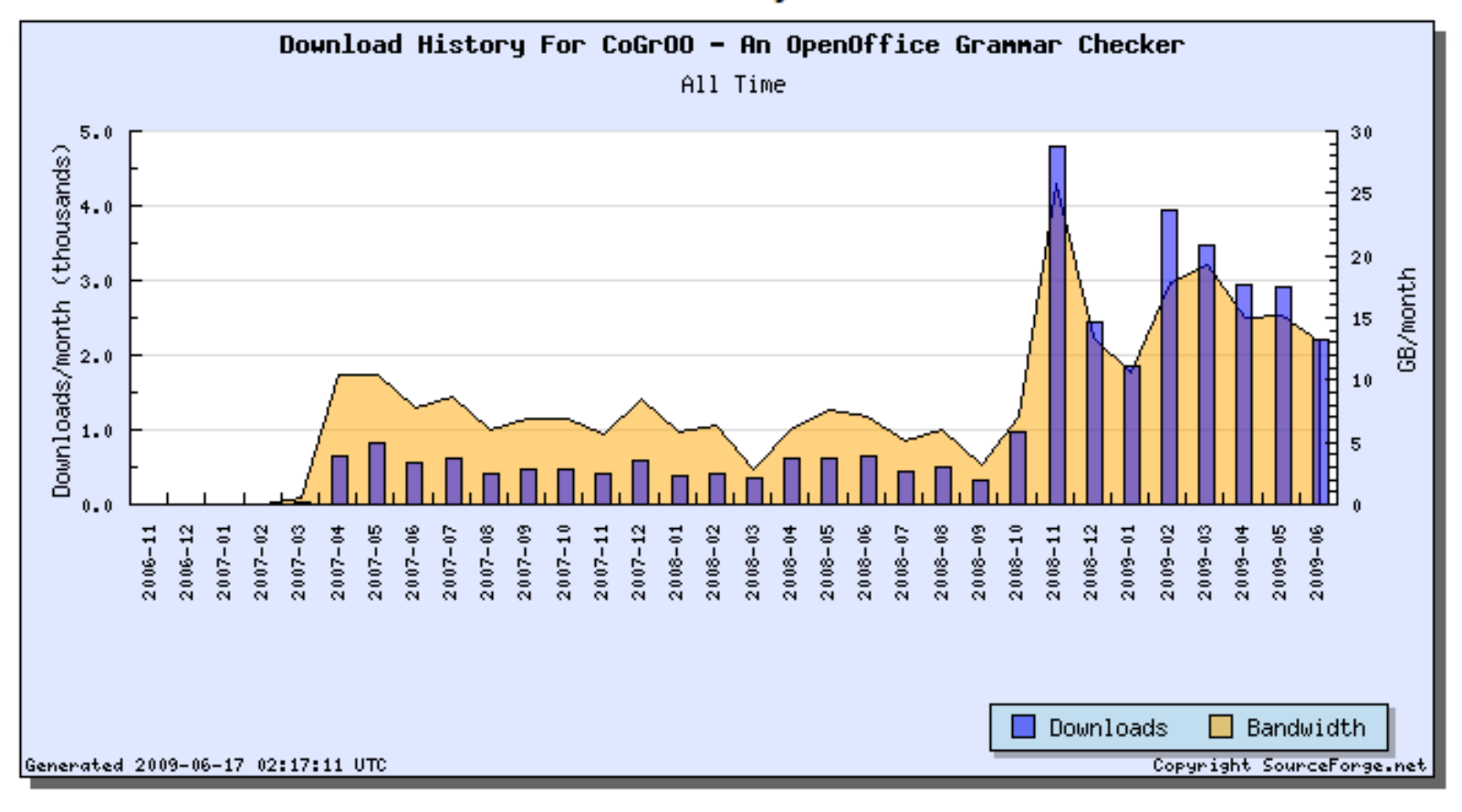

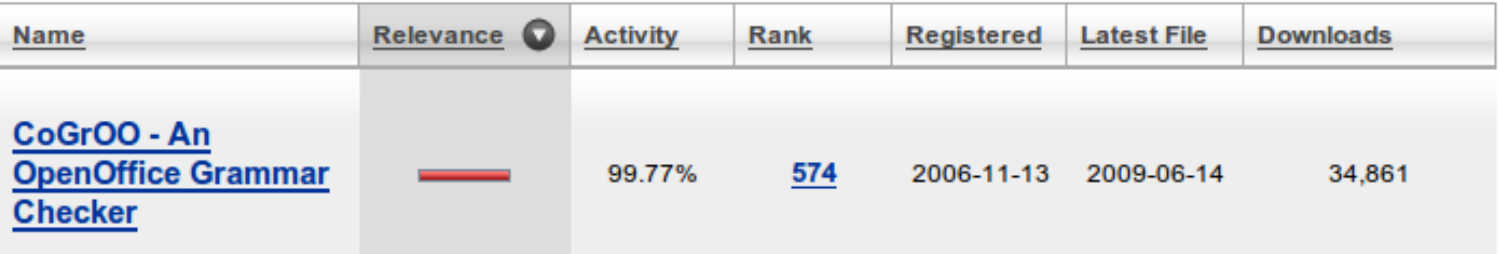

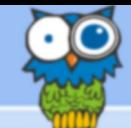

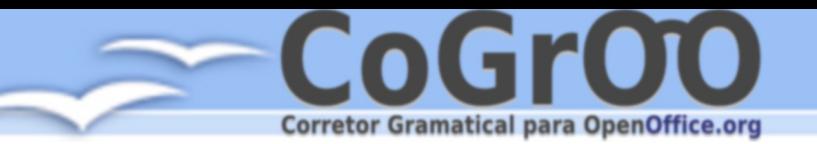

## Apresentação do CoGrOO

- Foi o primeiro corretor gramatical integrado ao OOo do mundo.
- Segundo mais utilizado (perde apenas para o Language Tool, que suporta inglês).
- O projeto Golfiño (Galego) foi criado a partir do CoGrOO.
- Recebemos pedidos para criar versões do CoGrOO para português de Portugal e para o Espanhol.
- Módulos foram úteis para outros trabalhos, como por exemplo um grupo de pesquisa sobre saúde usou o CoGrOO na análise de prescrições medicas.

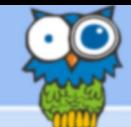

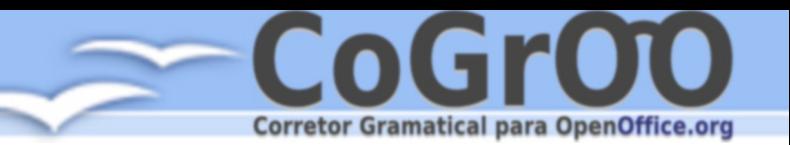

# Apresentação do CoGrOO

- Hospedado pelo SourceForge
- Licença LGPL
- Fácil instalação e uso
- Atualizações frequentes
- Apoio da comunidade
- Já foi integrado com
	- Firefox plug-in (Bruno Sant'Anna)
	- AbiWord (SoC Gabriel Bakiewicz)
	- WebSevices LangBot Apoema (Bruno Sant'Anna)

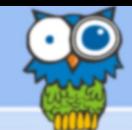

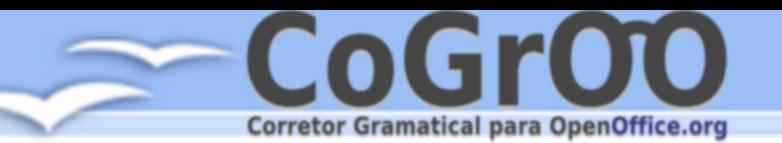

Além da correção ortográfica

# Qual é o sugeito da frase?

- Usuário entra um texto
- Verificador ortográfico tenta encontrar a palavra digitada em seu banco de dados
- Caso a palavra não seja encontrada ele usa algoritmos de similaridade para encontrar possíveis correções

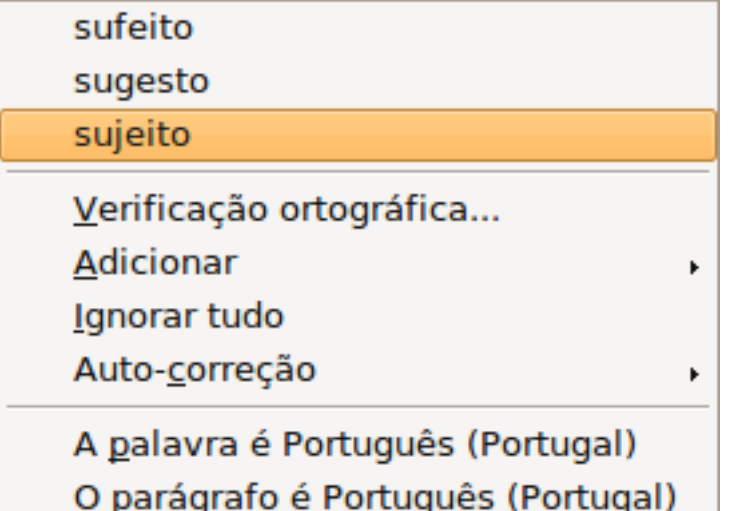

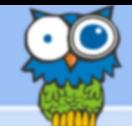

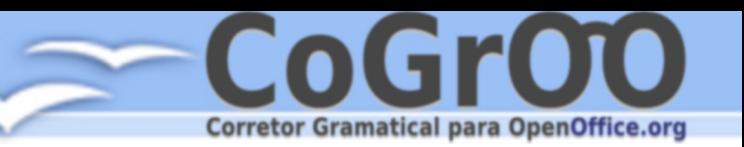

# Além da correção ortográfica

- VERO é o corretor ortográfico do BrOffice.org
	- Dicionário com 304 mil entradas
	- Descritor de afixos com mais de 25 mil linhas
	- **menino/DOPQR**  $\rightarrow$  menino menina meninos meninas meninão menininho …
	- Ainda é responsável pela separação silábica
- O VERO conta com apoio da comunidade e é coordenado pelo Raimundo Moura. Frequentemente atualizado.
- Primeiro a incorporar o Acordo Ortográfico
- É o corretor oficial do BrOffice.org, e também pode ser usado no Firefox (e outros que suportarem o *Hunspell*)

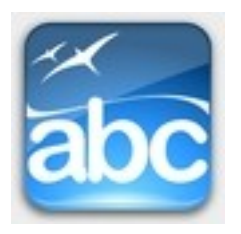

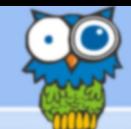

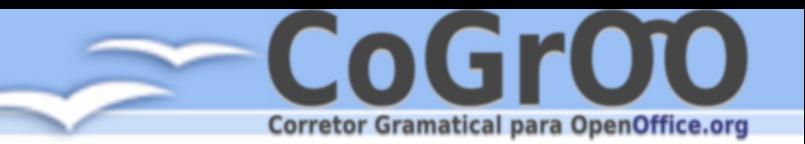

### Além da correção ortográfica

- Ainda hoje a análise ortográfica é objeto de estudo na Ciência da Computação
- Existem muitos problemas que ainda não possuem solução ótima
- Existem softwares que podem tratar de diversos idiomas, por exemplo no OOo

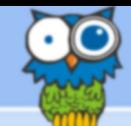

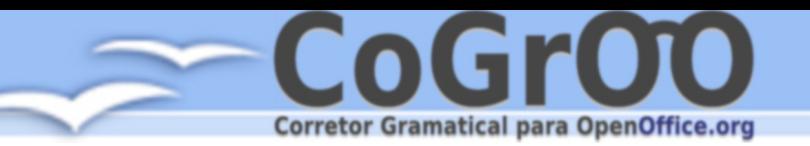

# Corretor Gramatical As bolas são bonitos.

- Usuário entra um texto
- O verificador tenta fazer a análise gramatical do texto e na estrutura de dados gerada ele busca por padrões de erros

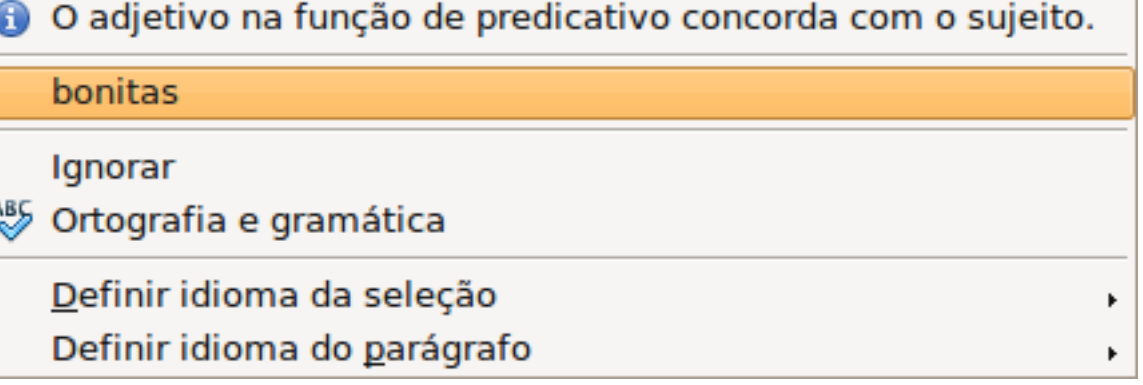

• O verificador tenta sugerir correções para o texto.

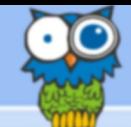

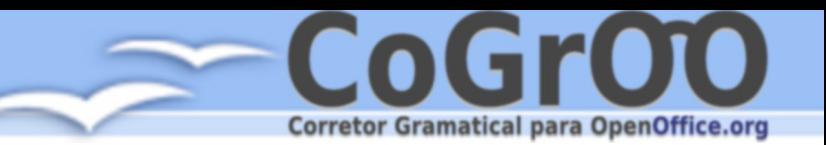

### Corretor Gramatical

- Não existe um padrão funcional para todas as línguas (como o *Hunspell* para verificação ortográfica)
- Requer a análise detalhada do texto. É um processo que consome bastante recurso
- Existem muitos problemas ainda em aberto na análise gramatical automática, é tema de muitas pesquisas em Engenharia e Ciência da Computação (Linguística Computacional).

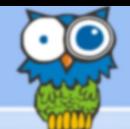

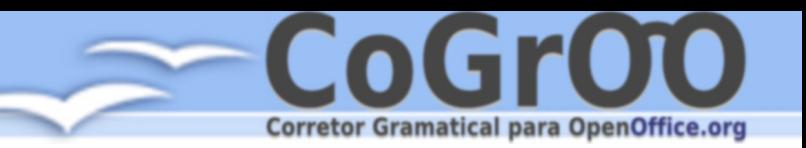

# Como funciona o CoGrOO – Análise Gramatical

#### Problema Fundamental: Resolver ambiguidades

- Detecção de limites de palavras/sentenças
	- "Sr. Silva estava jogando futebol."
	- "O computador novo custará R\$ 2.500,00."
- Ambiguidades nos sentidos das palavras
	- "Nada como voltar para **casa**!" (substantivo)
	- "Ele se **casa** na semana que vem." (verbo)

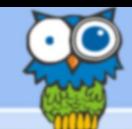

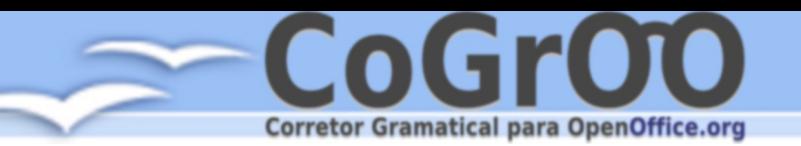

## Como funciona o CoGrOO

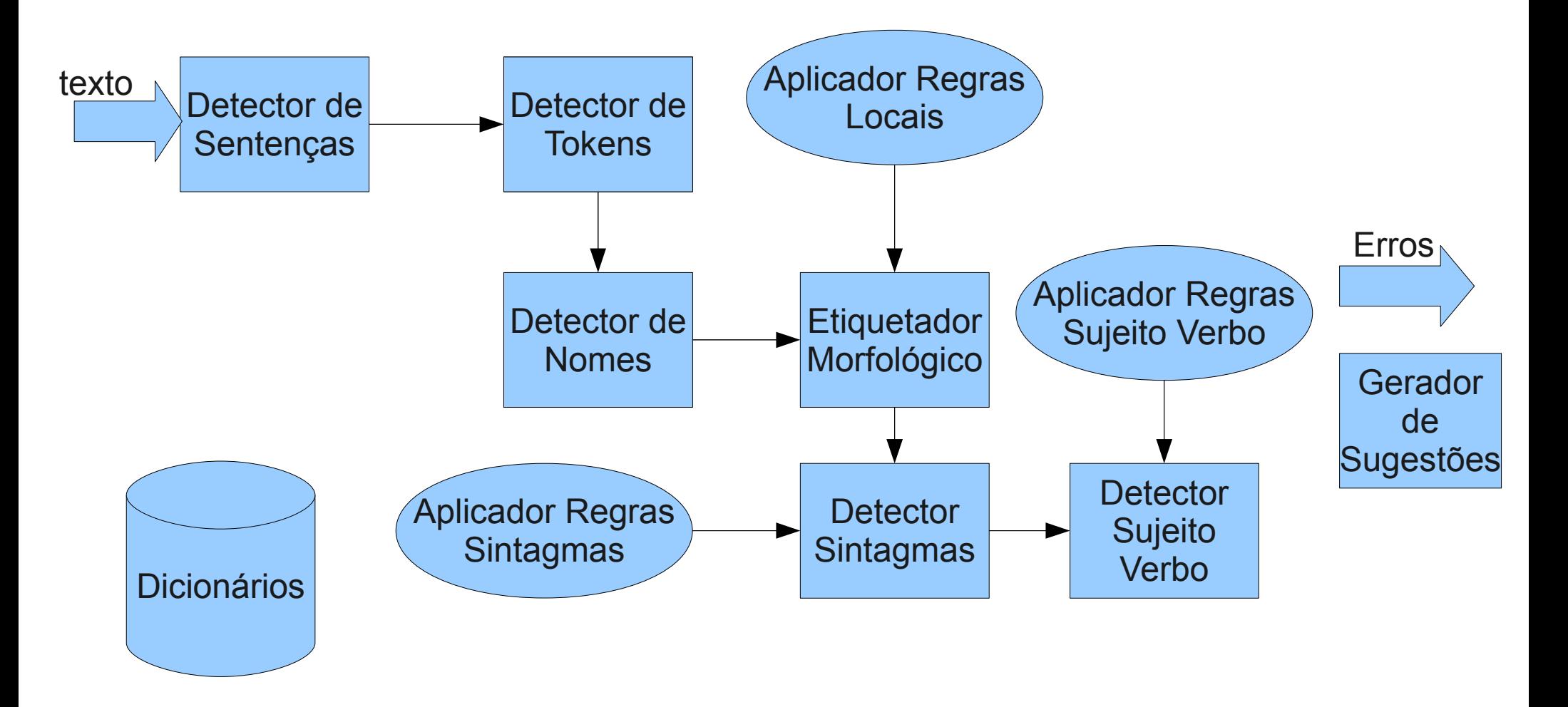

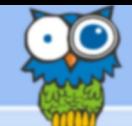

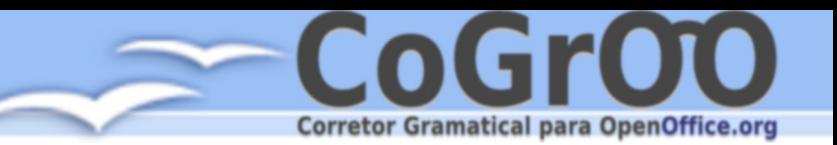

# **Dicionários**

- Dicionários de palavras com classificação morfológica
	- casa: [verbo casar] [substantivo feminino singular]
- Dicionários de relacionamentos entre palavras
	- meninas  $\rightarrow$  menino  $\rightarrow$  menino meninos menina meninas
- Dicionário de abreviaturas
	- sr. tel. r.

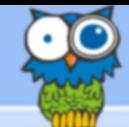

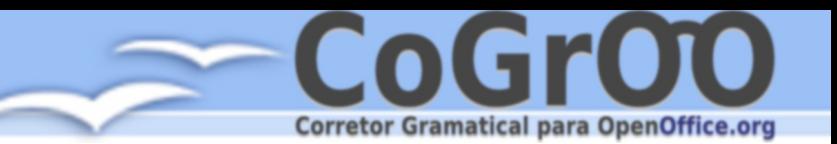

# Separador de Sentenças

- Entrada:
	- [Ele foi procurar uma casa. Ele vai se casar com a Srta. Maria.]
- Saída:
	- [Ele foi procurar uma casa.]
	- [Ele vai se casar com a Srta. Maria.]
- Desafio:
	- Decidir se marcas de fim de linha estão separando linhas no contexto. Exemplo "Srta."

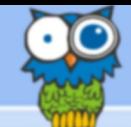

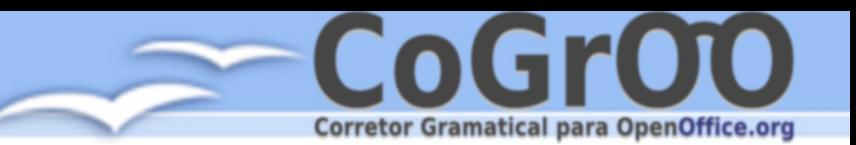

# Separador de Tokens

- Entrada:
	- [A Sra. Maria, esposa do Sr. José, trouxe-nos frutas.]
- Saída:
	- [A][Sra.][Maria][,][esposa][do][Sr.][José][,][trouxe] [-nos][frutas][.]
- Desafio
	- Além dos espaços muitos outros símbolos podem separar *tokens* na frase. Exemplo "José, trouxe-nos" são quatro *tokens*.

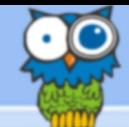

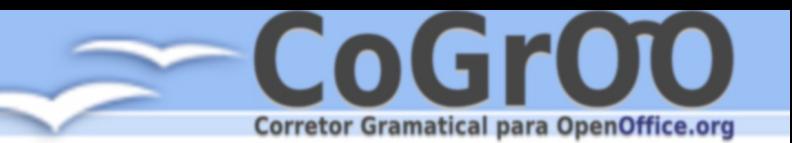

# Etiquetador Morfológico

- Entrada:
	- [Ele foi procurar uma casa.]
- Saída:
	- [Ele, pronome pessoal masculino  $3<sup>a</sup>$  pessoa singular]
	- **[foi**, verbo ir passado 3<sup>ª</sup> pessoa do singular]
	- [procurar, verbo procurar no infinitivo]
	- **[uma**, artigo indefinido feminino singular]
	- **[casa**, substantivo feminino singular]
	- [., ponto final]
- Desafio
	- Muitas palavras de mesma grafia podem ser classificadas de diferentes formas de acordo com o contexto em que estão. Por exemplo "casa", que pode ser substantivo ou verbo (casar).

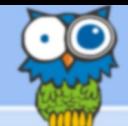

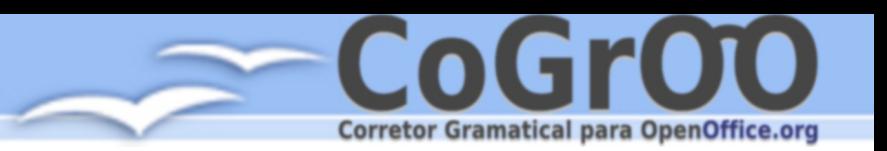

# Agrupador

- Entrada:
	- [Ele, pronome pessoal masculino  $3<sup>a</sup>$  pessoa singular]
	- [foi, verbo ir passado  $3<sup>a</sup>$  pessoa do singular]
	- [procurar, verbo procurar no infinitivo]
	- [uma, artigo indefinido feminino singular]
	- [casa, substantivo feminino singular]
	- $\bullet$  [., ponto final]
- Saída:
	- [Ele, sintagma nominal masculino  $3<sup>a</sup>$  pessoa singular ]
	- [foi procurar, sintagma verbal 3<sup>ª</sup> pessoa singular]
	- [uma casa, sintagma nominal feminino 3<sup>ª</sup> pessoa singular]
	- [., ponto final]
- Desafio
	- Encontrar sequências que poderiam ser tratadas como elemento único. Exemplo "uma casa".

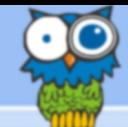

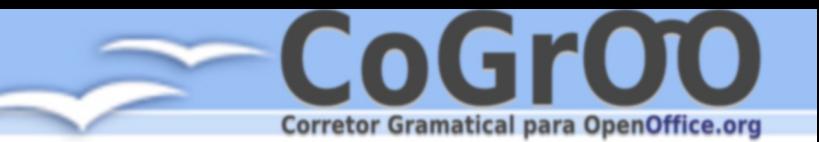

# Analisador Sintático Simples

- Entrada:
	- [Ele, sintagma nominal masculino  $3<sup>a</sup>$  pessoa singular ]
	- [foi procurar, sintagma verbal 3<sup>ª</sup> pessoa singular]
	- [uma casa, sintagma masculino feminino 3<sup>ª</sup> pessoa singular]
	- [., ponto final]
- Saída:
	- [Ele, sujeito]
	- [foi procurar, verbo]
	- [uma casa, sintagma nominal feminino  $3<sup>a</sup>$  pessoa singular]
	- [., ponto final]
- Desafio
	- Identificar entre os sintagmas quais compõem sujeito e verbo.

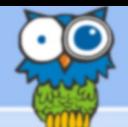

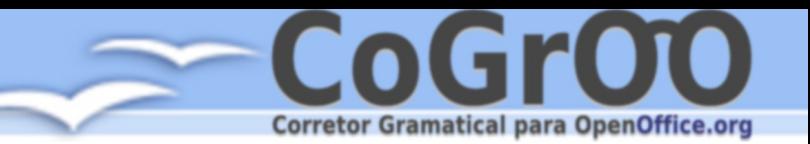

# Análise da Arquitetura e do Desenvolvimento Tipos de erros:

- colocação pronominal
- concordância nominal
- concordância entre sujeito e verbo
- concordância verbal
- uso de crase
- erros comuns da língua portuguesa escrita

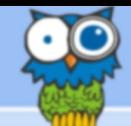

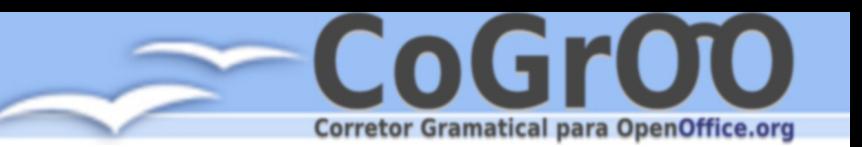

# Regras

- Análise de desvios por padrões
- Estrutura de regra
	- Método
	- Mensagem
	- Padrão
		- Exemplo: artigo masculino plural + substantivo masculino singular
	- Modelos genéricos de sugestão
- Descritos em arquivo XML e validados por um XSD

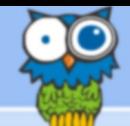

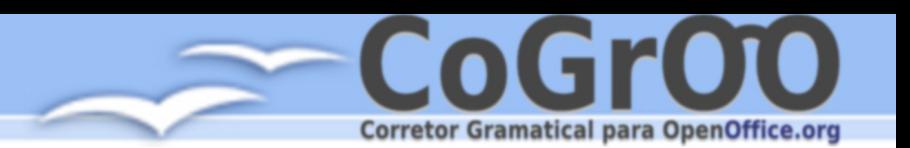

Regras

- Árvores
	- Criação de árvores de busca a partir dos padrões das regras
- Aplicadores
	- São algoritmos recursivos que fazem a busca com base nas árvores e na sentença processada pelo CoGrOO

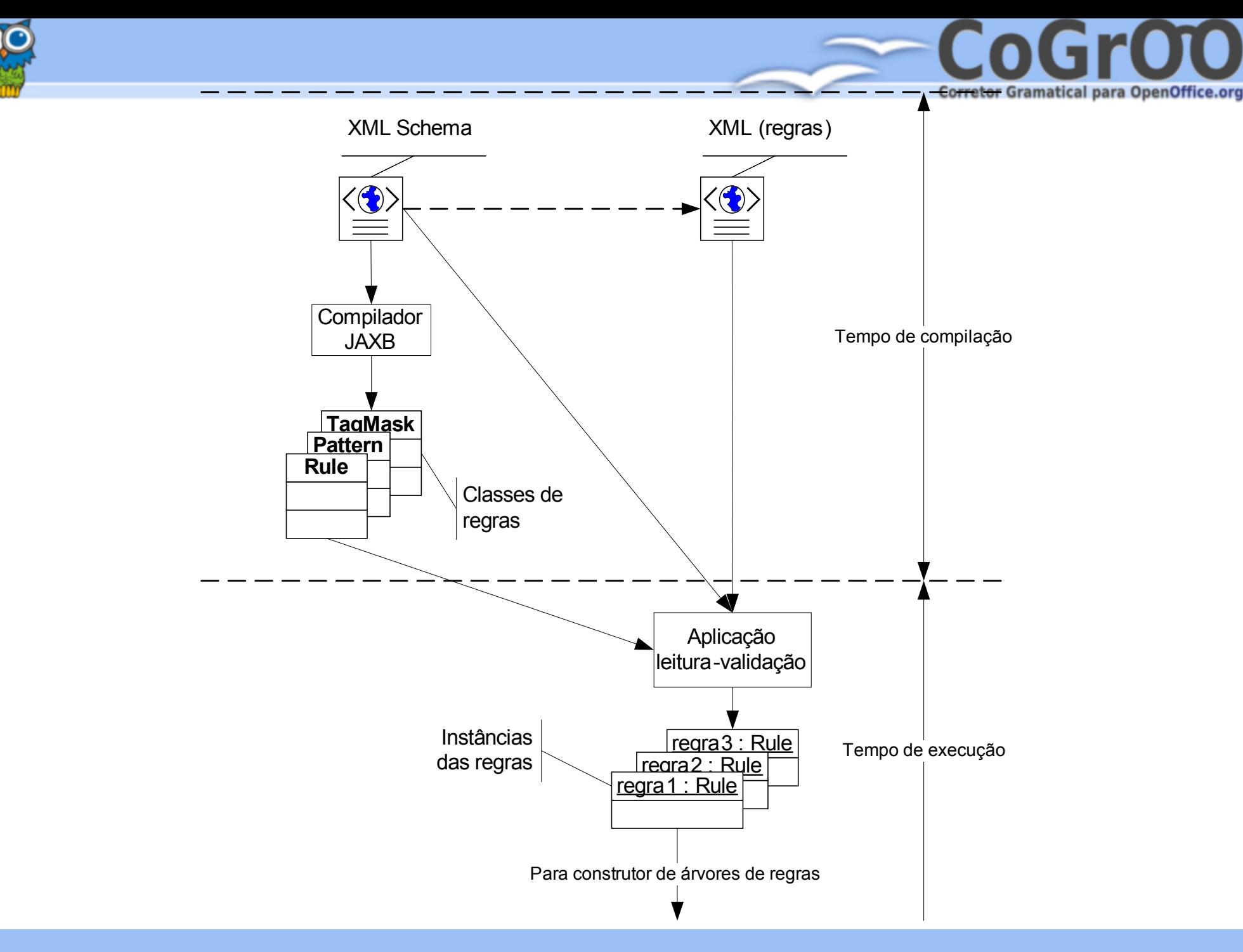

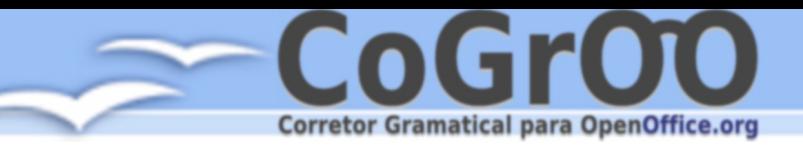

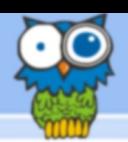

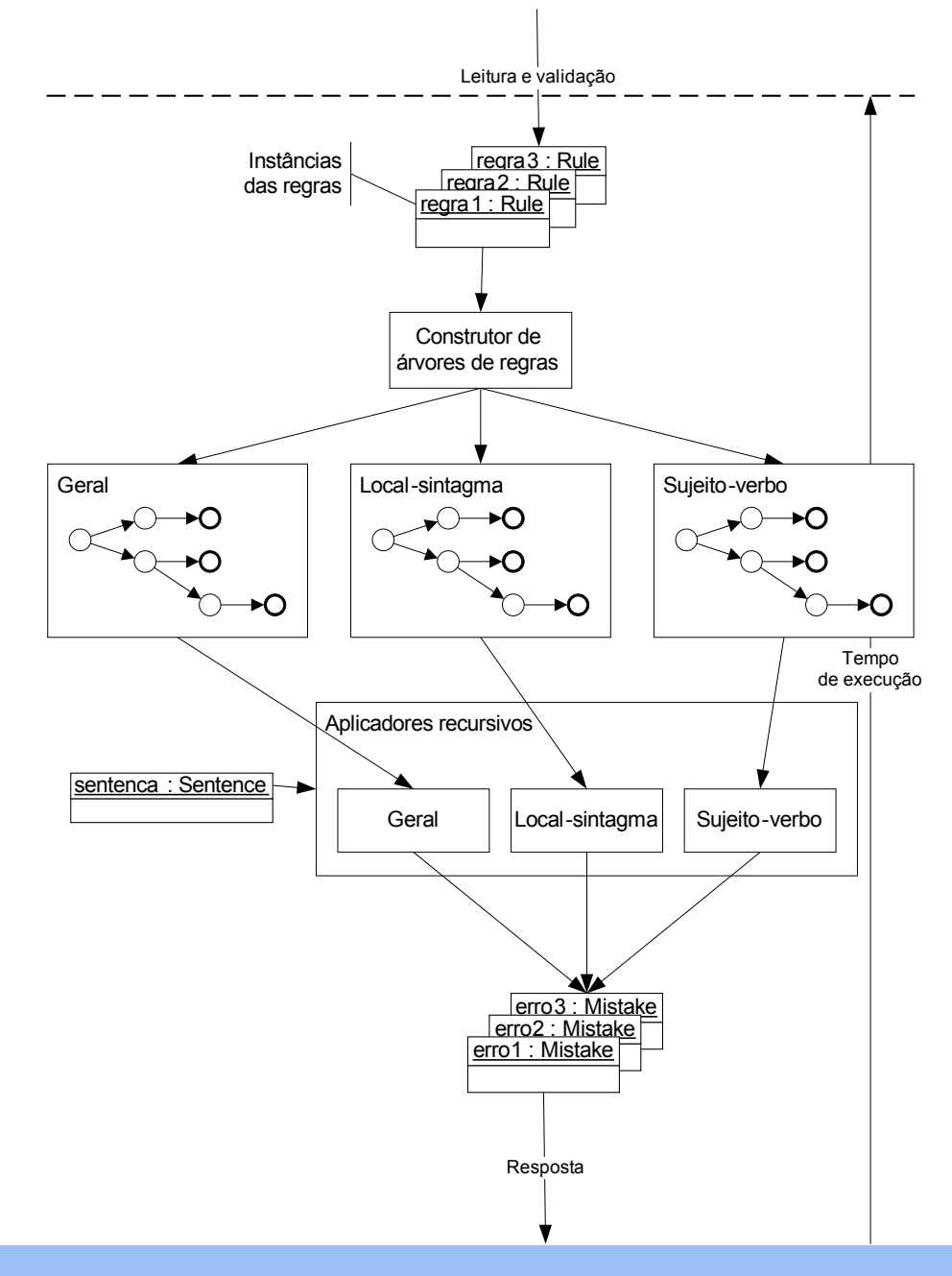

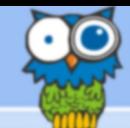

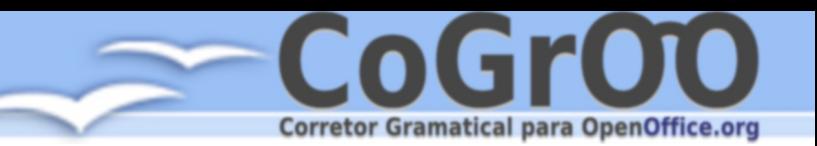

## Sistemas Desenvolvidos

- Treinamento
- Refinamento dos parâmetros de treinamento
- Teste de desempenho
- Teste das regras
- Visualizadores gráficos
- Servidor RPC
- Servidor XML
- Integração com o OpenOffice.org

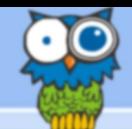

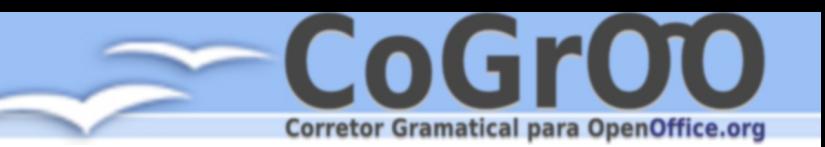

## Desempenho

#### Testes de Desempenho

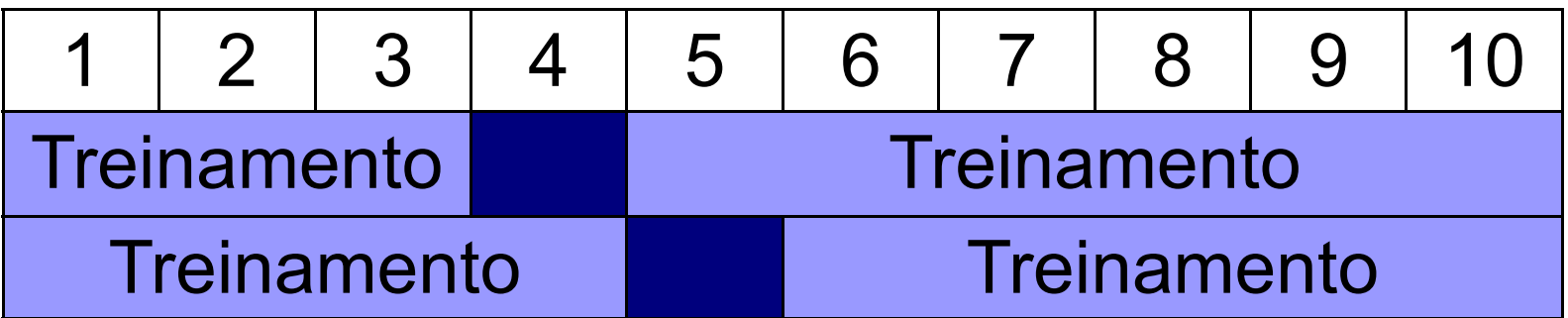

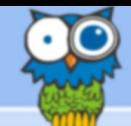

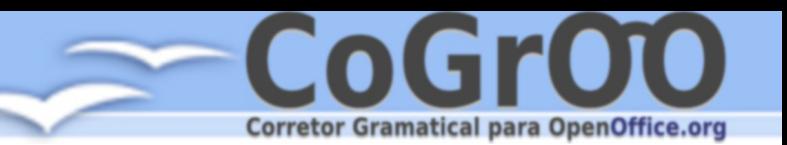

# Desempenho

- Tokenizer  $98,74\%$ 
	- Considera a sentença
- Name Finder  $-90,11\%$ 
	- Considera a sentença
- Tagger  $96,05%$ 
	- Considerado cada token
- Chunker  $77,25%$ 
	- Considera a sentença
- Shallow Parser  $68,80\%$ 
	- Considera a sentença

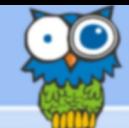

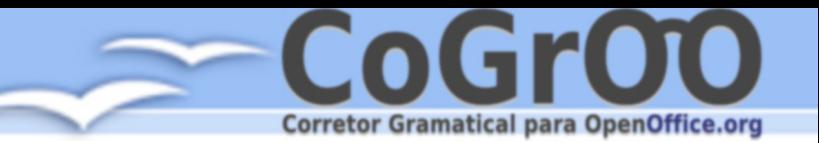

# Futuro: um CoGrOO mais forte

- Expandir seu uso para atrair apoio
	- Melhorar sensivelmente o corretor para o português conquistar mais usuários no Brasil
	- Ser suportado por outros programas (Firefox, KOffice) atingir não usuários do BrOffice.org.
	- Disponibilizar API para processamento de linguagens naturais apoio da comunidade acadêmica
	- Suportar outros idiomas conquistar usuários de fora do Brasil

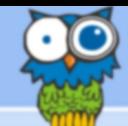

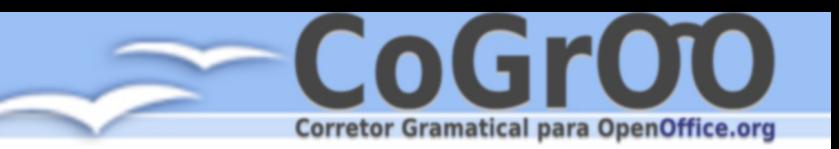

# CoGrOO 3.1

• Novo Chunker e Shallow Parser – fim do falso erro de concordância sujeito verbo.

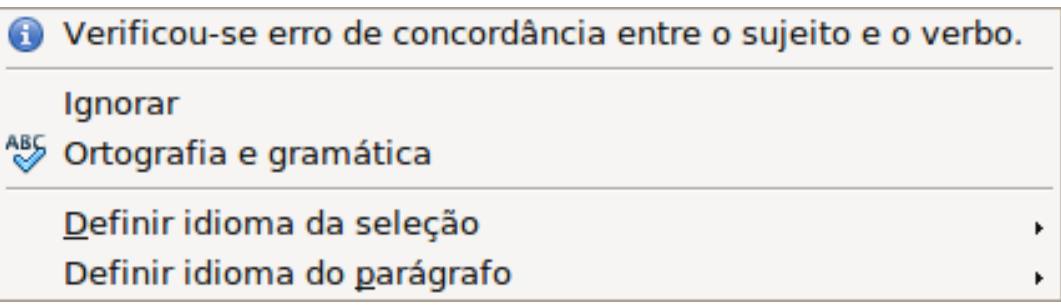

- Refatoração e melhorias de desempenho usando profiler
- Documentação dos módulos internos de análise gramatical, que serão disponibilizados para a comunidade
- Testes automatizados
- Incorporação do Acordo Ortográfico

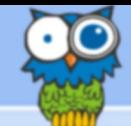

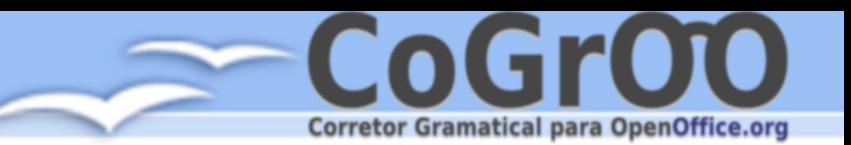

# CoGrOO 4.0

- Adoção de uma arquitetura padrão para processamento de linguagens naturais
- Separar o corretor gramatical da máquina de processamento de linguagens
- Sistema de plug-ins permite customizações (troca de arquivo de regras, troca de motor de análise gramatical etc)
- Suporte a múltiplos idiomas
- Meios de reportar erros diretamente do BrOffice.org

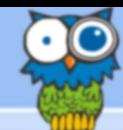

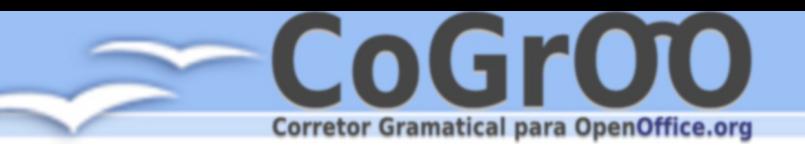

Além da correção gramatical...

# E agora? Já existe um corretor gramatical... o que eu poderia fazer?

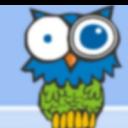

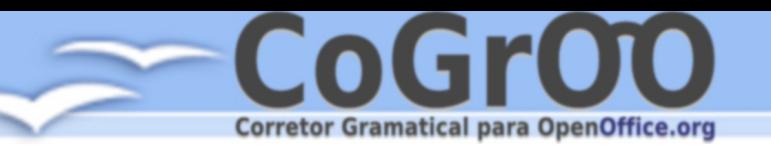

# Além da correção gramatical...

- Sumarização
- Verificação de legibilidade
- Auto-texto
- Análise semântica
- Outros auxílios à redação
- Interpretação de texto e busca por referências relacionadas

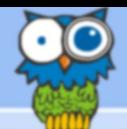

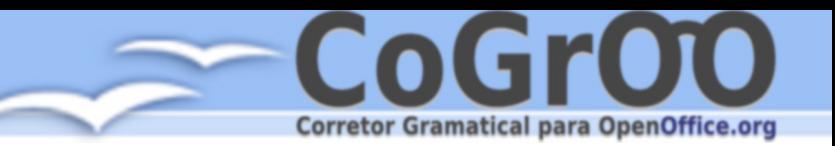

### Quem pode fazer o melhor corretor do mundo?

# A comunidade!

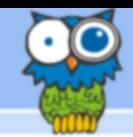

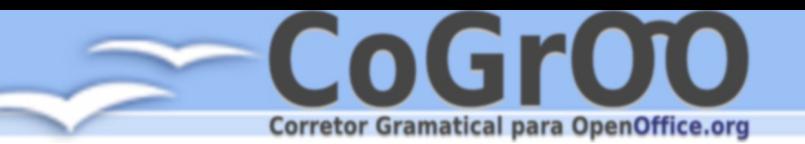

## Comunidade (Colaboradores Web)

- Página que possibilita experimentar o CoGrOO e seus módulos pela Web
- Página que possibilita escrever e testar regras online regras poderiam ser submetidas para a equipe avaliar
- Página que aplica o corretor sobre textos extraídos do Wikipédia – interface permitiria que o colaborador determinasse a causa do erro (dicionário, etiquetador)
- Página que permite entrar com texto livre para cadastrar mal funcionamento do corretor

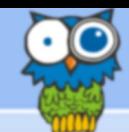

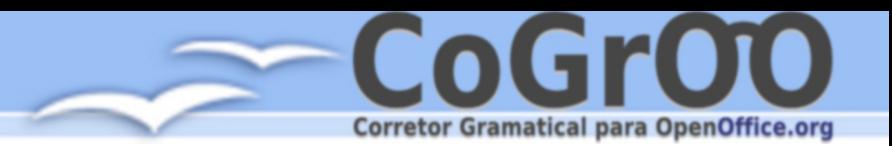

#### Discussão.....

# http://cogroo.sourceforge.net